# Natural Language Processing SoSe 2017

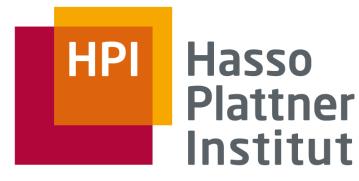

IT Systems Engineering | Universität Potsdam

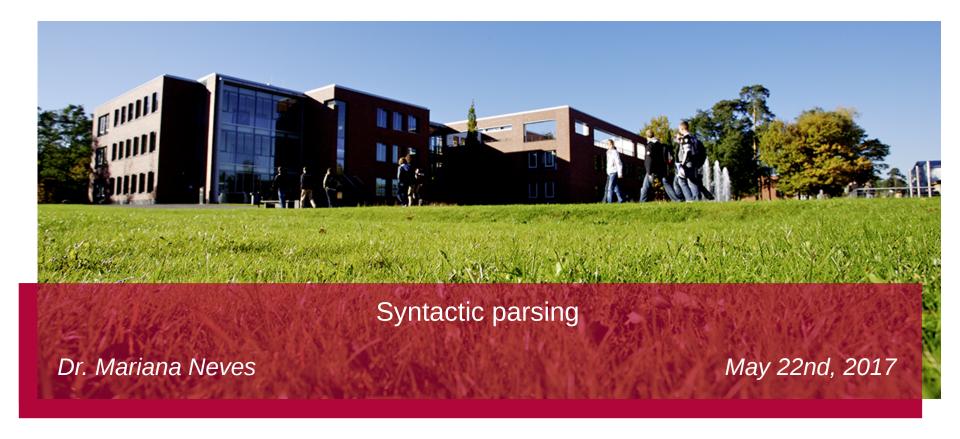

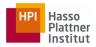

#### Syntactic parsing

Find structural relationships between words in a sentence

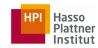

## Motivation: Grammar checking

e.g., when failing to parse a sentence

```
(ROOT
(NP
(NP (NNP John))
(NP (DT a) (JJ new) (NN book))))
```

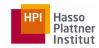

#### Motivation: Speech recognition

e.g., when failing to parse a sentence

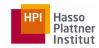

#### Motivation: Machine translation

e.g., when failing to parse a sentence

#### Babel interaktiv: "Ich mag Brot\*"

Analyse für den Satz "Ich mag Brot\*"

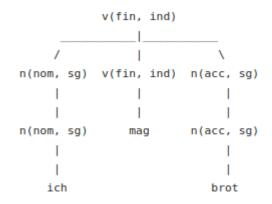

#### Babel interaktiv: "Ich wie Brot\*"

Analyse für den Satz "Ich wie Brot\*"

Keine Analyse gefunden! Warum?

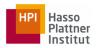

#### Motivation: Relation extraction

Support extraction of relations, e.g., using dependency trees

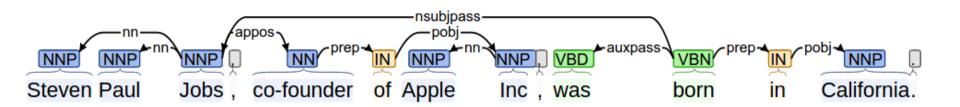

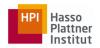

#### Motivation: Question answering

 Support extraction of the question target and its details, e.g., using dependency trees

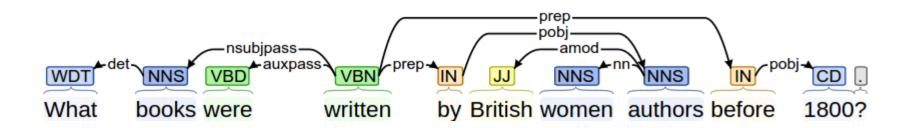

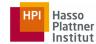

#### Constituency

- Parsing is based on constituency (phrase structure).
  - We organize words into nested constituents.
  - Constituents are groups of words that can act as single units.

```
(R00T
  (S
     (NP (PRP$ My) (NN dog))
     (ADVP (RB also))
     (VP (VBZ likes)
      (S
          (VP (VBG eating)
          (NP (NN sausage)))))
     (. .)))
```

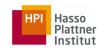

#### Constituency

The writer talked to the audience about his new book.

The writer talked about his new book to the audience.

/

About his new book the writer talked to the audience.

**/** 

The writer talked about to the audience his new book.

X

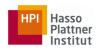

- Grammar "G" consists of
  - Terminals (T)
  - Non-terminals (N)
  - Start symbol (S)
  - Rules (R)

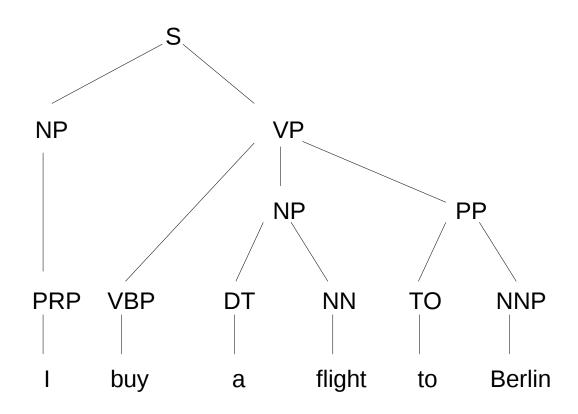

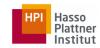

- Terminals
  - The set of words in the text

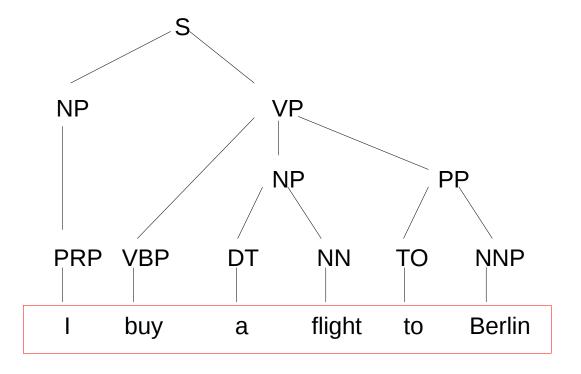

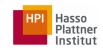

- Non-Terminals
  - The constituents in a language

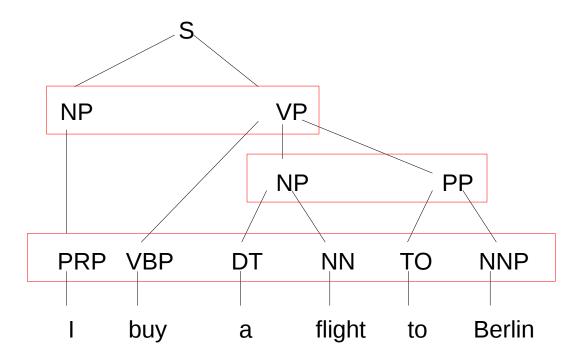

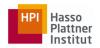

- Start symbol
  - The main constituent of the language

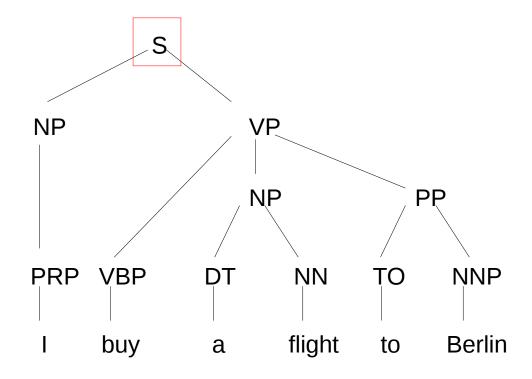

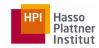

- Rules (or grammar)
  - Equations that consist of a single non-terminal on the left and any number of terminals and non-terminals on the right

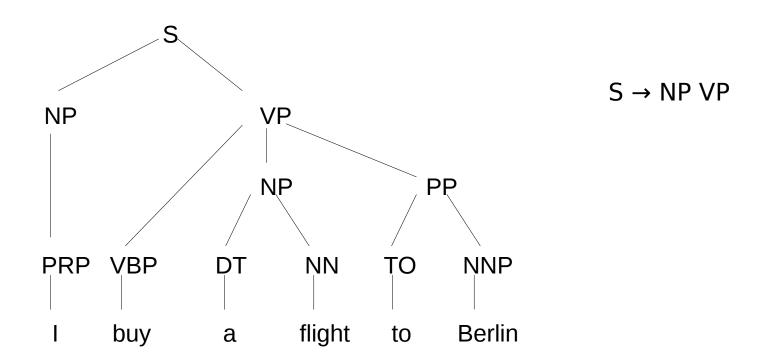

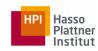

 $S \rightarrow NP VP$ 

 $S \rightarrow VP$ 

 $NP \rightarrow NN$ 

 $NP \rightarrow PRP$ 

NP → DT NN

 $NP \rightarrow NP NP$ 

 $NP \rightarrow NP PP$ 

VP → VBP NP

VP → VBP NP PP

 $VP \rightarrow VP PP$ 

 $VP \rightarrow VP NP$ 

PP → TO NNP

PRP → I

NN → book

VBP → buy

DT → a

NN → flight

TO → to

NNP → Berlin

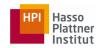

## **CFG**

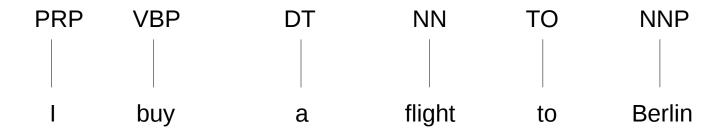

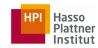

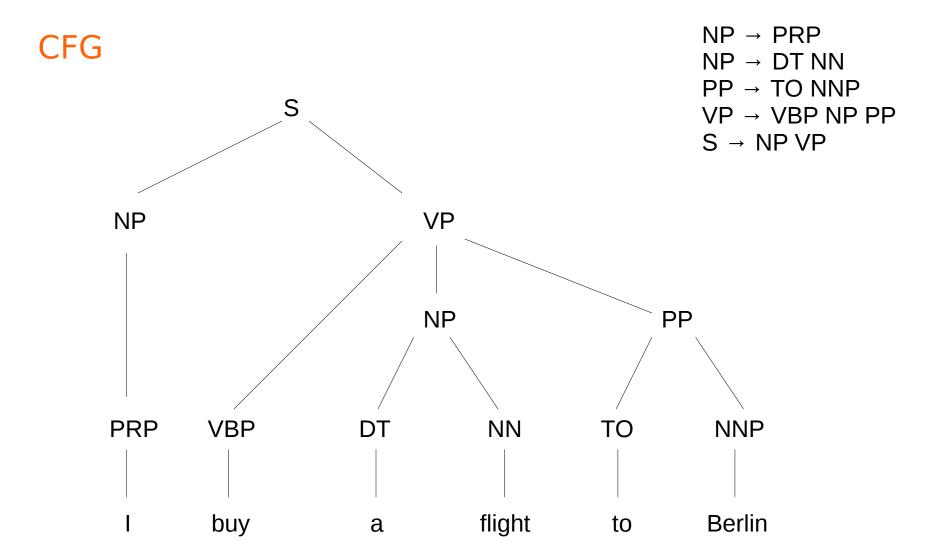

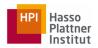

#### Dependency grammars

- No constituents, but typed dependencies
  - Links are labeled (typed)

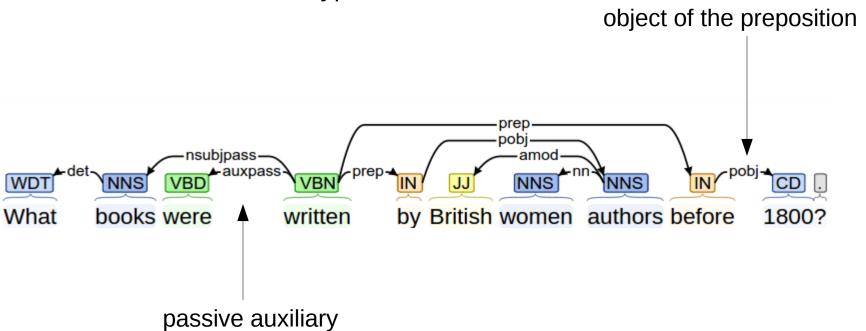

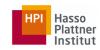

# Main Grammar Fragments

- Sentence
- Noun Phrase
  - Agreement
- Verb Phrase
  - Sub-categorization

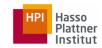

#### Grammar Fragments: Sentence

- Declaratives
  - A plane left. (S → NP VP)
- Imperatives
  - Leave!  $(S \rightarrow VP)$
- Yes-No Questions
  - Did the plane leave? (S → Aux NP VP)
- Wh Questions
  - Which airlines fly from Berlin to London? (S → Wh-NP VP)

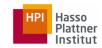

#### Grammar Fragments: Noun Phrases (NP)

Each NP has a central critical noun called head

- The head of an NP can be expressed using
  - Pre-nominals: the words that can come before the head
  - Post-nominals: the words that can come after the head

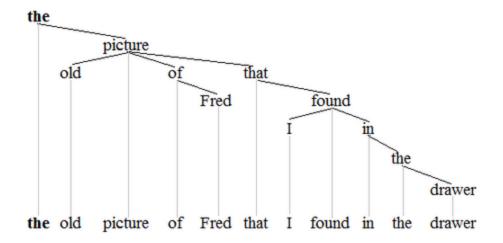

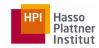

#### **Grammar Fragments: NP**

- Pre-nominals
  - Simple lexical items: the, this, a, an, ...
    - a car
  - Simple possessives
    - John's car
  - Complex recursive possessives
    - John's sister's friend's car
  - Quantifiers, cardinals, ordinals...
    - three cars
  - Adjectives
    - large cars

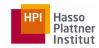

#### **Grammar Fragments: NP**

- Post-nominals
  - Prepositional phrases
    - I book <u>a flight from Seattle</u>
  - Non-finite clauses (-ing, -ed, infinitive)
    - There is a flight arriving before noon
    - I need to have <u>dinner served</u>
    - Which is <u>the last flight to arrive in Boston</u>?
  - Relative clauses
    - I want <u>a flight that serves breakfast</u>

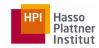

#### Agreement

- Having constraints that hold among various constituents
- Considering these constraints in a rule or set of rules
- Example: determiners and the head nouns in NPs have to agree in number
  - This flight
  - Those flights
  - This flights
  - Those flight

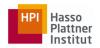

#### Agreement

- Grammars that do not consider constraints will over-generate
  - Accepting and assigning correct structures to grammatical examples (this flight)
  - But also accepting incorrect examples (these flight)

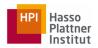

#### Agreement at sentence level

- Considering similar constraints at sentence level
- Example: subject and verb in sentences have to agree in number and person
  - John flies
  - We fly
  - John fly
  - We flies

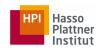

#### Agreement

Possible CFG solution

- 
$$S_{sg} \rightarrow NP_{sg} VP_{sg}$$

- 
$$S_{pl} \rightarrow NP_{pl} VP_{pl}$$

- 
$$NP_{sg} \rightarrow Det_{sg} N_{sg}$$

- 
$$NP_{pl} \rightarrow Det_{pl} N_{pl}$$

- 
$$VP_{sg} \rightarrow V_{sg} NP_{sg}$$

$$- \quad \mathsf{VP}_{\mathsf{pl}} \to \mathsf{V}_{\mathsf{pl}} \; \mathsf{NP}_{\mathsf{pl}}$$

- ...

- Shortcoming:
  - Introducing too many rules in the system

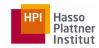

#### **Grammar Fragments: VP**

- VPs consist of a head verb along with zero or more constituents called arguments
  - VP → V (disappear)
  - VP → V NP (prefer a morning flight)
  - VP → V PP (fly on Thursday)
  - VP → V NP PP (leave Boston in the morning)
  - VP → V NP NP (give me the flight number)
- Arguments
  - Obligatory: complement
  - Optional: adjunct

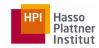

#### **Grammar Fragments: VP**

- Solution (Sub-categorization):
  - Sub-categorizing the verbs according to the sets of VP rules that they can participate in
  - Modern grammars have more than 100 subcategories

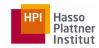

#### Sub-categorization

- Example:
  - sneeze: John sneezed
  - find: Please find [a flight to NY]<sub>NP</sub>
  - give: Give [me]<sub>NP</sub> [a cheaper fair]<sub>NP</sub>
  - help: Can you help [me]<sub>NP</sub> [with a flight]<sub>PP</sub>
  - prefer: I prefer [to leave earlier]<sub>TO-VP</sub>
  - tell: I was told [United has a flight]<sub>S</sub>
  - John sneezed the book
  - I prefer United has a flight
  - Give with a flight

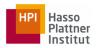

## **Parsing**

Given a sentence and a grammar, return a proper parse tree.

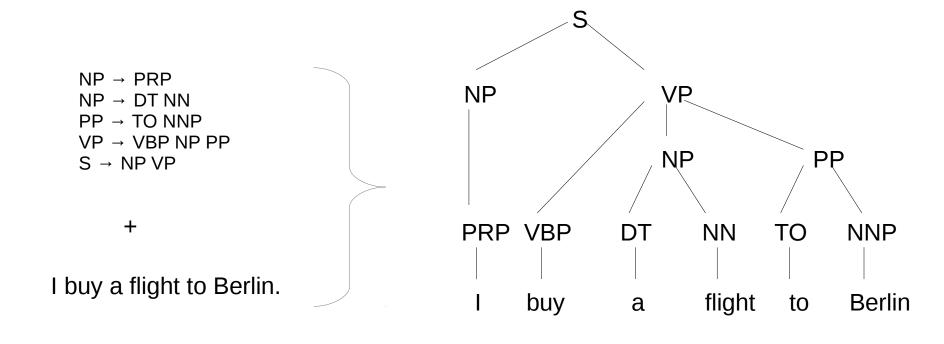

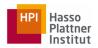

# **Parsing**

We should cover all and only the elements of the input string.

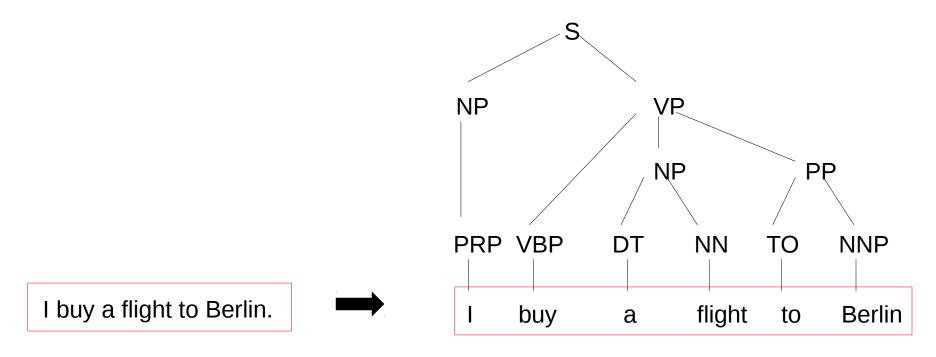

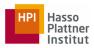

## **Parsing**

We should reach the start symbol at the top of the string.

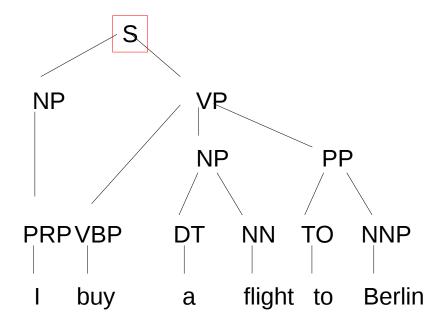

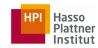

# **Parsing Algorithms**

Top-Down

Bottom-up

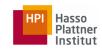

#### Parsing Algorithms

- Top-Down
  - Start with the rules that contains the S
  - Work on the way down to the words

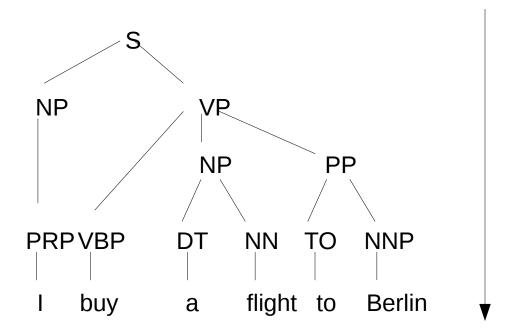

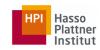

## **Parsing Algorithms**

- Bottom-Up
  - Start with trees that link up with the words
  - Work on the way up to larger and larger trees

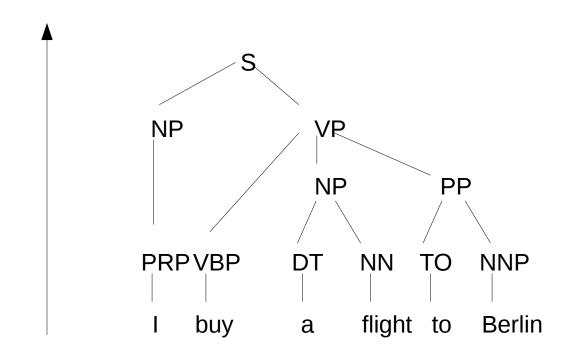

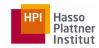

#### Top-Down vs. Bottom-Up

- Top-Down
  - Only searches for trees that can be answers (i.e. S's)
  - But also suggests trees that are not consistent with any of the words
- Bottom-Up
  - Only forms trees consistent with the words
  - But suggests trees that make no sense globally

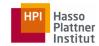

#### Top-Down vs. Bottom-Up

- In both cases, keep track of the search space and make choices
  - Backtracking
    - We make a choice, if it works out, great!
    - If not, then back up and make a different choice (duplicated work)
  - Dynamic programming
    - Avoid repeated work
    - Solve exponential problems in polynomial time
    - Store ambiguous structures efficiently

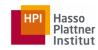

# **Dynamic Programming Methods**

- CKY (Cocke-Kasami-Younger): bottom-up
- Early: top-down

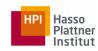

# Chomsky Normal Form (CNF)

- Each grammar can be represented by a set of binary rules
  - $-A \rightarrow BC$
  - $-A \rightarrow W$
- A, B, C are non-terminals; w is a terminal

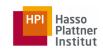

# **Chomsky Normal Form**

Conversion to CNF:

$$A \rightarrow B C D$$

$$X \rightarrow B C$$

$$A \rightarrow X D$$

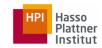

## Cocke-Younger-Kasami (CKY) Parsing

$$A \rightarrow B C$$

- If there is an A somewhere in the input, then there must be a B followed by a C in the input
- If the A spans from i to j in the input, then there must be a k such that i < k < j
  - B spans from i to k
  - C spans from k to j

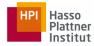

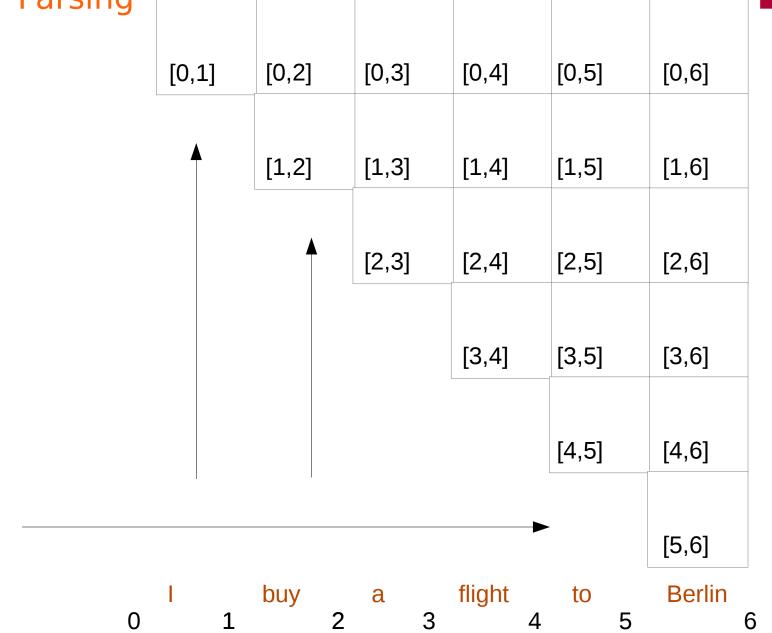

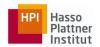

 $\begin{array}{c} \mathsf{PRP} \to \mathsf{I} \\ \mathsf{NP} \to \mathsf{PRP} \end{array}$ 

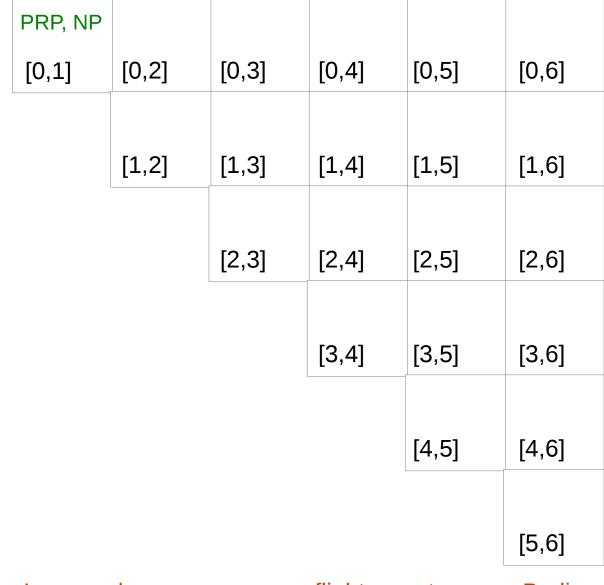

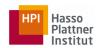

 $PRP \rightarrow I$  $NP \rightarrow PRP$ 

VBP → buy

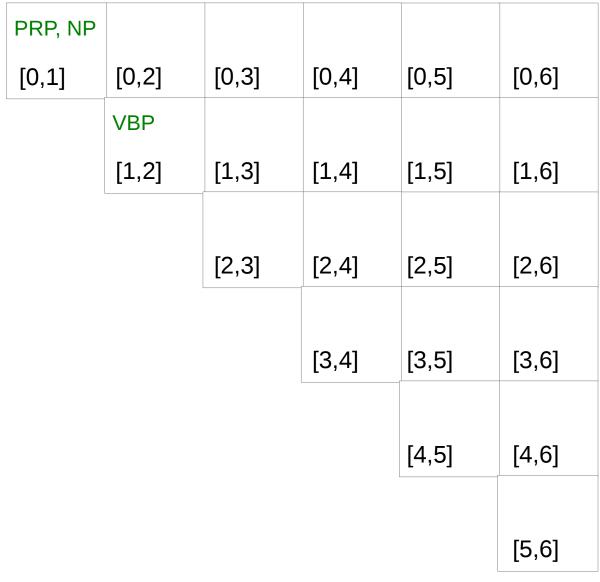

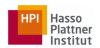

| PRP  | $\rightarrow$ |
|------|---------------|
| NP - | → PRP         |

VBP → buy

DT → a

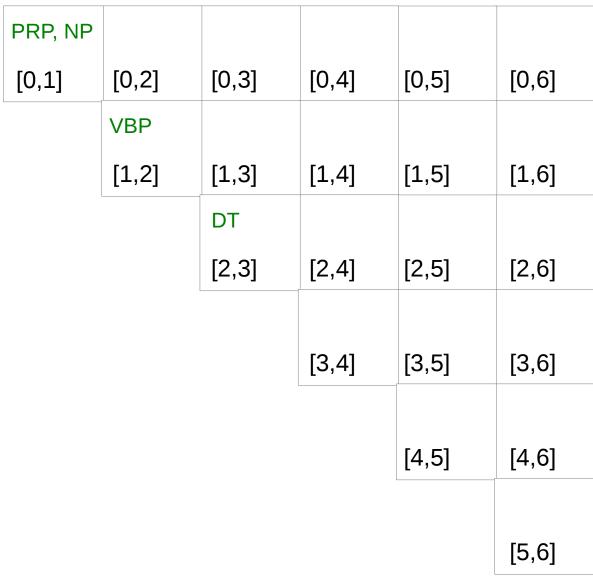

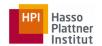

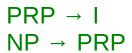

VBP → buy

DT → a

NN → flight

NP → DT NN

VP → VBP NP

S → NP VP

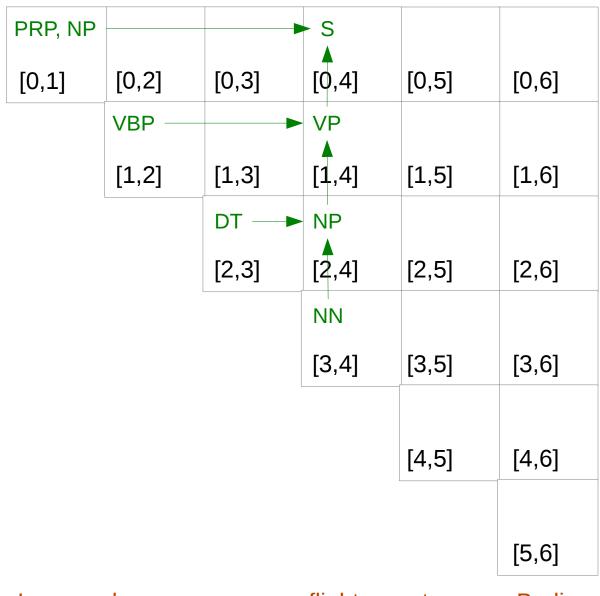

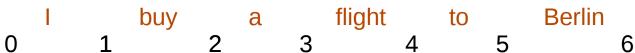

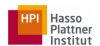

| PRP  | <b>→</b> |
|------|----------|
| NP → | PRP      |

VBP → buy

 $DT \rightarrow a$ 

 $NN \rightarrow flight$ 

NP → DT NN

VP → VBP NP

 $S \rightarrow NP VP$ 

TO → to

| PRP, NP |       |       | S     |       |       |
|---------|-------|-------|-------|-------|-------|
| [0,1]   | [0,2] | [0,3] | [0,4] | [0,5] | [0,6] |
|         | VBP   |       | VP    |       |       |
|         | [1,2] | [1,3] | [1,4] | [1,5] | [1,6] |
|         |       | DT    | NP    |       |       |
|         |       | [2,3] | [2,4] | [2,5] | [2,6] |
|         |       |       | NN    |       |       |
|         |       |       | [3,4] | [3,5] | [3,6] |
|         |       |       |       | ТО    |       |
|         |       |       |       | [4,5] | [4,6] |
|         |       |       | ,     |       |       |
|         |       |       |       |       | [5,6] |

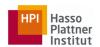

| PRP  | <b>→</b> |
|------|----------|
| NP - | PRP      |

VBP → buy

DT → a

NN → flight

NP → DT NN

VP → VBP NP

S → NP VP

TO → to

NNP → Berlin PP → TO NNP

VP → VP PP

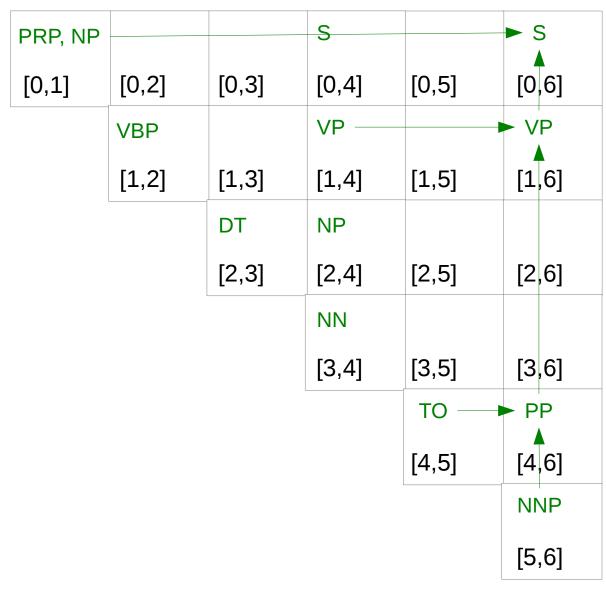

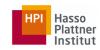

#### Probabilistic Context Free Grammar (PCFG)

- Terminals (T)
- Non-terminals (N)
- Start symbol (S)
- Rules (R)
- Probability function (P)

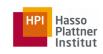

#### Probabilistic Context Free Grammar

$$0.9 \text{ S} \rightarrow \text{NP VP}$$

$$0.1 \text{ S} \rightarrow \text{VP}$$

$$0.3 \text{ NP} \rightarrow \text{NN}$$

$$0.4 \text{ NP} \rightarrow \text{PRP}$$

$$0.1 \text{ NP} \rightarrow \text{DT NN}$$

$$0.2 \text{ NP} \rightarrow \text{NP NP}$$

$$0.1 \text{ NP} \rightarrow \text{NP PP}$$

$$0.4 \text{ VP} \rightarrow \text{VBP NP}$$

$$0.3 \text{ VP} \rightarrow \text{VP PP}$$

$$0.5 \text{ VP} \rightarrow \text{VP NP}$$

1.0 PP 
$$\rightarrow$$
 TO NNP

1.0 PRP 
$$\rightarrow$$
 I

$$0.6 \text{ NN} \rightarrow \text{book}$$

$$0.7 \text{ VBP} \rightarrow \text{buy}$$

$$0.8$$
 DT  $\rightarrow$  a

1.0 TO 
$$\rightarrow$$
 to

Use a Treebank to calculate probabilities.

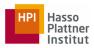

#### Treebank

- A treebank is a corpus in which each sentence has been paired with a parse tree
- These are generally created by
  - Parsing the collection with an automatic parser
  - Correcting each parse by human annotators if required

(S ▷(NP ▷(NP ▷Mice⊲) (ADJP ▷transgenic (PP ▷for (NP ▷the (NP ▷(NP ▷human T cell leukemia virus⊲) (PRN ▷((NP ▷HTLV-I⊲))⊲)⊲) Tax gene⊲)⊲)⊲)⊲) (VP ▷develop (NP ▷(NP ▷fibroblastic tumors⊲) (SBAR ▷(WHNP ▷that⊲) (S ▷(NP ▷⊲)(VP ▷express (NP ▷(ADJP ▷NF-kappa B-inducible⊲) early genes⊲)⊲)⊲)⊲)⊲)⊲)

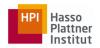

## Statistical Parsing

- Considering the corresponding probabilities while parsing a sentence
- Selecting the parse tree which has the highest probability
- P(t): the probability of a tree t
  - Product of the probabilities of the rules used to generate the tree

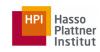

#### Probabilistic Context Free Grammar

$$0.9 \text{ S} \rightarrow \text{NP VP}$$

$$0.1 \text{ S} \rightarrow \text{VP}$$

$$0.3 \text{ NP} \rightarrow \text{NN}$$

$$0.4 \text{ NP} \rightarrow \text{PRP}$$

$$0.1 \text{ NP} \rightarrow \text{DT NN}$$

$$0.2 \text{ NP} \rightarrow \text{NP NP}$$

$$0.1 \text{ NP} \rightarrow \text{NP PP}$$

$$0.4 \text{ VP} \rightarrow \text{VBP NP}$$

$$0.3 \text{ VP} \rightarrow \text{VP PP}$$

$$0.5 \text{ VP} \rightarrow \text{VP NP}$$

1.0 PP 
$$\rightarrow$$
 TO NNP

1.0 PRP 
$$\rightarrow$$
 I

$$0.6 \text{ NN} \rightarrow \text{book}$$

$$0.7 \text{ VBP} \rightarrow \text{buy}$$

$$0.8$$
 DT  $\rightarrow$  a

#### Statistical Parsing

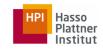

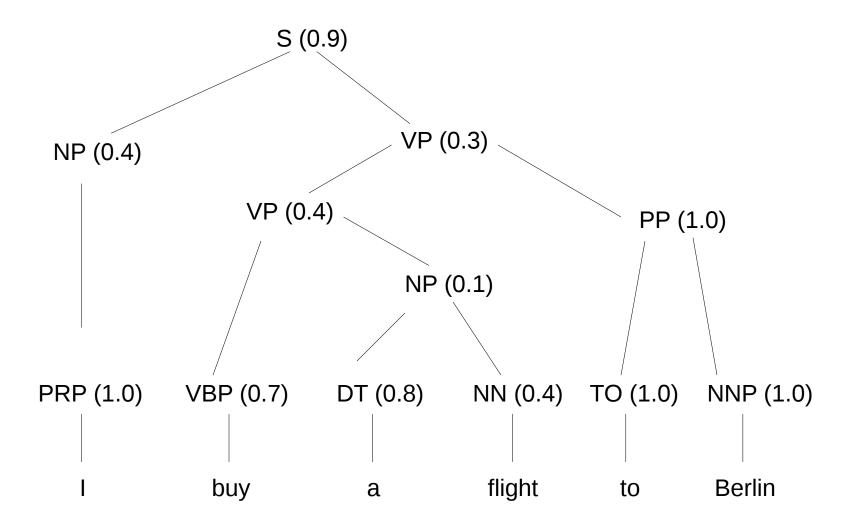

$$P(t) = 0.9 \times 0.4 \times 1.0 \times 0.3 \times 0.4 \times 0.7 \times 0.1 \times 0.8 \times 0.4 \times 1.0 \times 1.0 \times 1.0$$

# Probabilistic CKY Parsing

 $PRP \rightarrow I (1.0)$  $NP \rightarrow PRP (0.4)$ 

 $VBP \rightarrow buy (0.7)$ 

 $DT \rightarrow a (0.8)$ 

 $NN \rightarrow flight (0.4)$ 

 $NP \rightarrow DT NN (0.1)$ 

 $VP \rightarrow VBP NP (0.4)$ 

 $S \rightarrow NP VP (0.9)$ 

TO  $\rightarrow$  to (1.0)

NNP → Berlin (1.0)

 $PP \rightarrow TO NNP (1.0)$ 

0

 $VP \rightarrow VP PP (0.3)$ 

|    |                  |       |           |                        |       |                                       | Plattner Institut |
|----|------------------|-------|-----------|------------------------|-------|---------------------------------------|-------------------|
|    | PRP, NP          |       | 0.7*0.8*0 | \$1.0*0.4              |       | S<br>.7*0.8*0.4*(                     | 1.0 0.1           |
|    | 1.0*0.4<br>[0,1] | [0,2] | [0,3]     | [0,4] 0.1              |       | $[0,6]^{1.0*}$                        | 1.0*1.0*          |
|    | [0,1]            | [٥,٤] | [0,5]     | [0,4]                  | [0,5] | [0,0]                                 | 0.3*0.9           |
|    |                  | VBP   |           | VP 0.7                 |       | VP                                    | 0 1 + 0 1 +       |
|    |                  | 0.7   |           | 8*0.4*0.1 <sup>3</sup> |       | .7*0.8*0.4*<br>[1,6] <sup>1.0</sup> * | U.1^U.4^<br>1     |
|    |                  | [1,2] | [1,3]     | [1,4] 0.4              | [1,5] | [1,6] 1.0                             | 0.3               |
|    |                  |       | DT        | NP                     |       |                                       |                   |
|    |                  |       | 0.8       | 0.8*0.4                |       | FO 01                                 |                   |
|    |                  |       | [2,3]     | [2,4] 0.1              | [2,5] | [2,6]                                 |                   |
|    |                  |       |           | NN                     |       |                                       |                   |
| `  |                  |       |           | 0.4                    |       |                                       |                   |
| .) |                  |       |           | [3,4]                  | [3,5] | [3,6]                                 |                   |
|    |                  |       |           |                        | ТО    | PP                                    |                   |
|    |                  |       |           |                        | 1.0   | 1.0*1.0*                              |                   |
|    |                  |       |           |                        | [4,5] | [4,6] 1.0                             |                   |
| )  |                  |       |           |                        |       | NNP                                   |                   |
| )) |                  |       |           |                        |       | 1.0                                   |                   |
|    |                  |       |           |                        |       | [5,6]                                 |                   |
|    | 1                | buy   | a         | flight                 | to    | Berlin                                |                   |
| )  | 1                | 2     | 3         | 4                      | 5     | 6                                     | 5                 |
|    |                  |       |           |                        |       |                                       |                   |

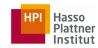

# Summary

- Constituency parsing
- Context-free grammars
  - Noun phrases, verbal phrases
  - Subcategorization
- Bottom-up and top-down
- CYK algorithm for CFG parsing
- Probabilistic CFG

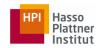

#### Tools

- Spacy: https://spacy.io/
- Stanford CoreNLP: https://stanfordnlp.github.io/CoreNLP/
- NLTK Python: http://www.nltk.org/
- and others

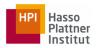

# **Further Reading**

- Speech and Language Processing
  - Chapters 12 (grammar), 13 (syntactic parsing) and 14 (statistical parsing)